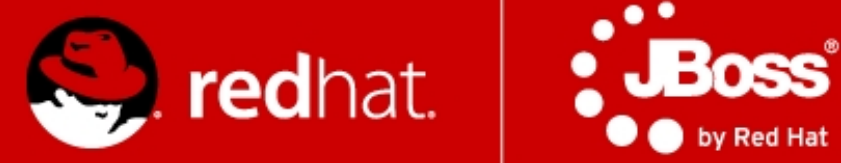

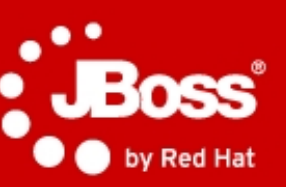

# **RiftSaw JBoss BPEL Server**

Marek Baluch mbaluch@redhat.com November 2011

# **Agenda**

- Motivation
- WS-BPEL 2.0
- RiftSaw

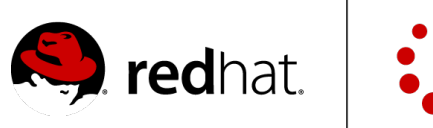

**Red Hat** 

# **Motivation**

- Enterprise applications & Information Systems
	- Help to perform business operations
	- Improve businesses through business process automation (BPA)
	- Are required to support the **whole** (if possible) business processes
- Business process
	- **Dynamic in nature**
	- Requires multiple application functionality
- Problem
	- Process change requires application change
	- Information system gap time

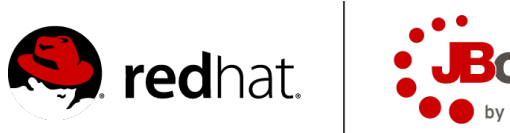

#### **Business Process Automation**

- 1)Provide a standard way to expose and access functionality of applications as services
- 2)Provide an enterprise bus infrastructure for communication and management of services
- 3)Provide integration architecture between the various services and newly developed applications used in processes
- 4)Provide a specialized language for composition of exposed functionalities of applications into business processes

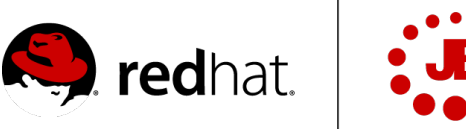

# **Why specialized language?**

- WSDL based web-services
	- **Simple interactions**
	- May be stateless
	- Inadequate to express model, describe complex compositions
- Standard programming languages issues
	- Not portable enough (B2B  $-$  Java vs. C++)
	- Programming in Large vs. programming in small
		- High level state transition logic
		- Inflexible solutions for traditional languages because of unclear separation between process flow and business logic
	- Very hard to analyze and improve

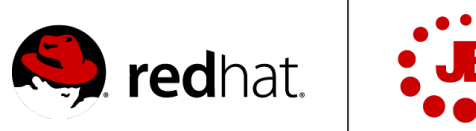

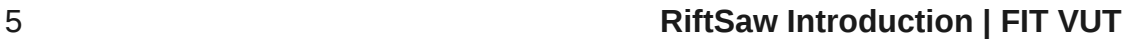

# **WS-BPEL (1)**

- Industry standard
- Business process orchestration
- Designed to fit naturally into Web service stack
	- Expressed entirely in XML
	- Uses and extends WSDL 1.1
	- Uses XML Schema 1.0 for data model
- Portable across platform and vendor
	- Will run on any BPEL-compliant engine
- Comparable to general purpose programming language

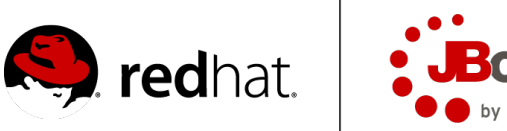

# **WS-BPEL (2)**

• Appetizer

 $\bullet$  ...

- Describe the logic of business processes through composition of Web services
- Compose larger business processes out of smaller processes and services
- Handle synchronous and asynchronous invocations, callbacks
- Invoke service operations in sequence or parallel
- Route incoming messages to the appropriate processes
- Selectively compensate completed activities in case of failures

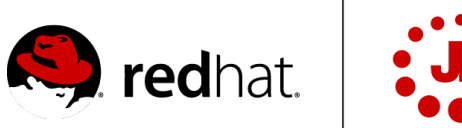

### **WS-BPEL (3)**

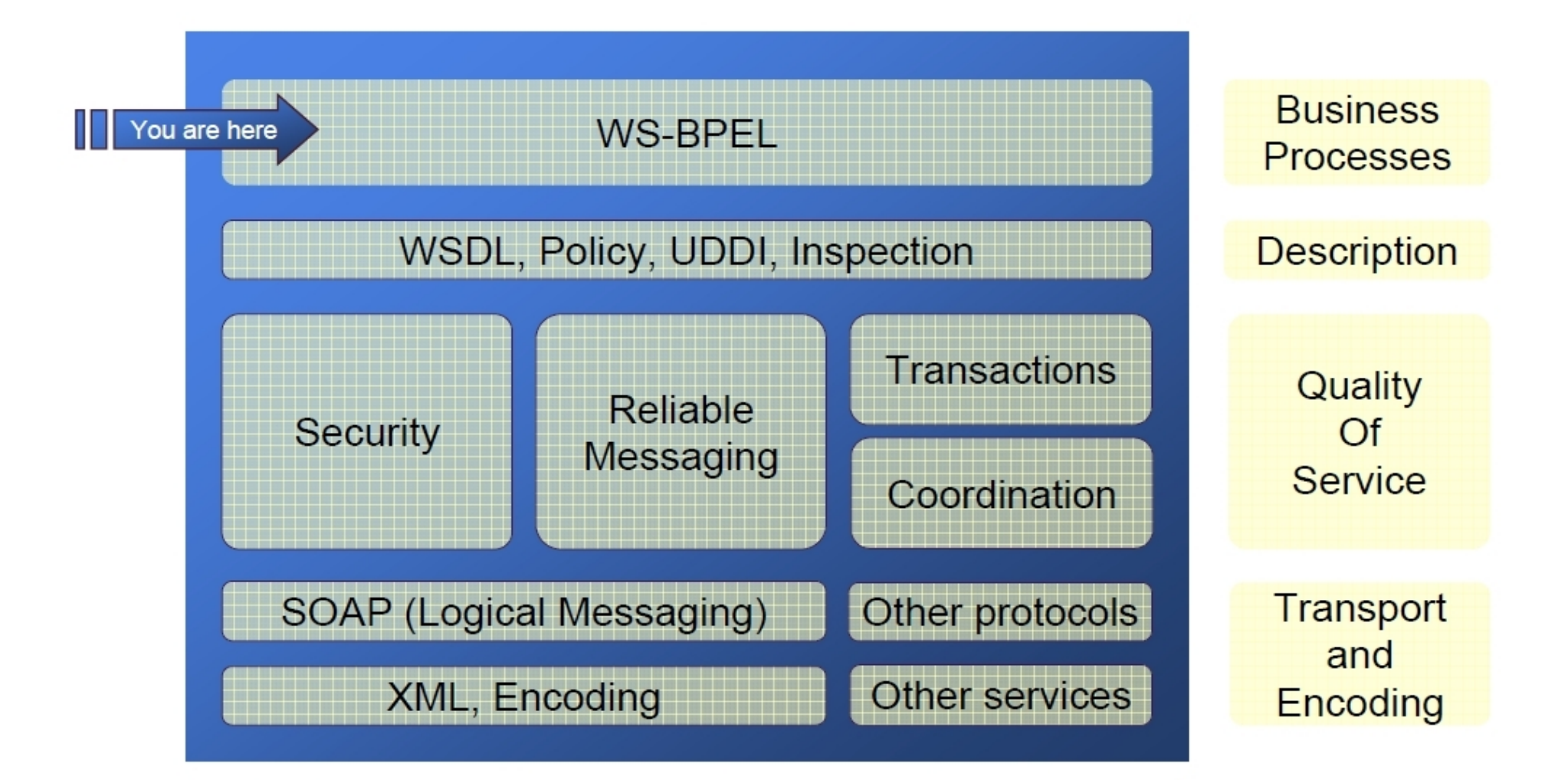

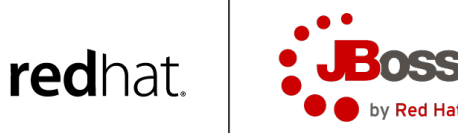

# **Project RiftSaw**

- Open-source
- WS-BPEL 2.0 compliant engine
- Based on Apache ODE
	- ✔ JBoss Hot Deployment
	- ✔ Admin Console
	- $\vee$  JBoss WS support (both native and CXF)
	- ✔ UDDI
	- ✔ Clustering
- Eclipse-based tooling via JBoss Tools

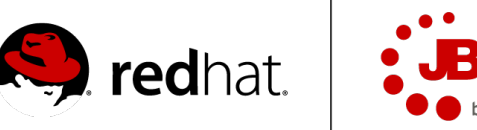

#### **RiftSaw Components**

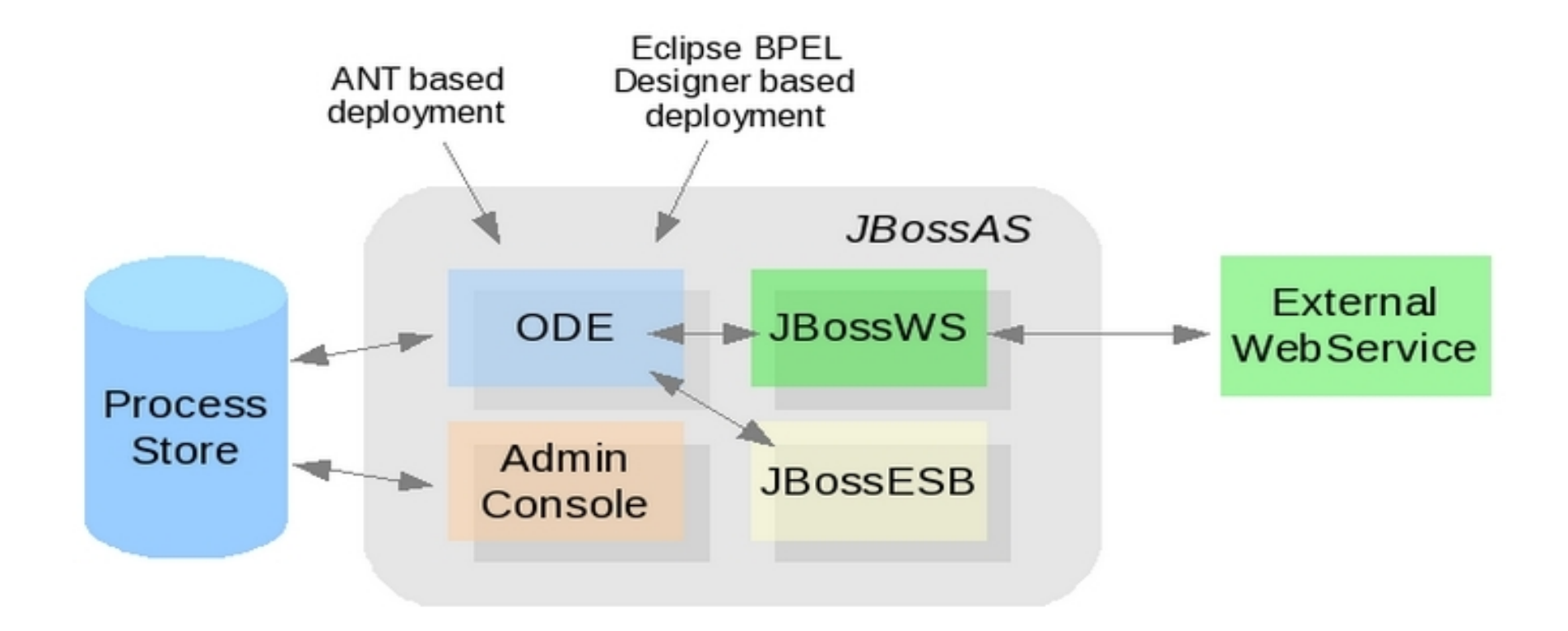

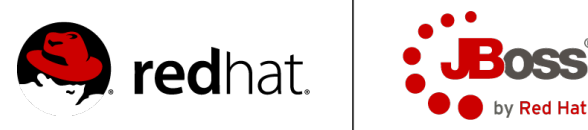

#### **RiftSaw Deployment**

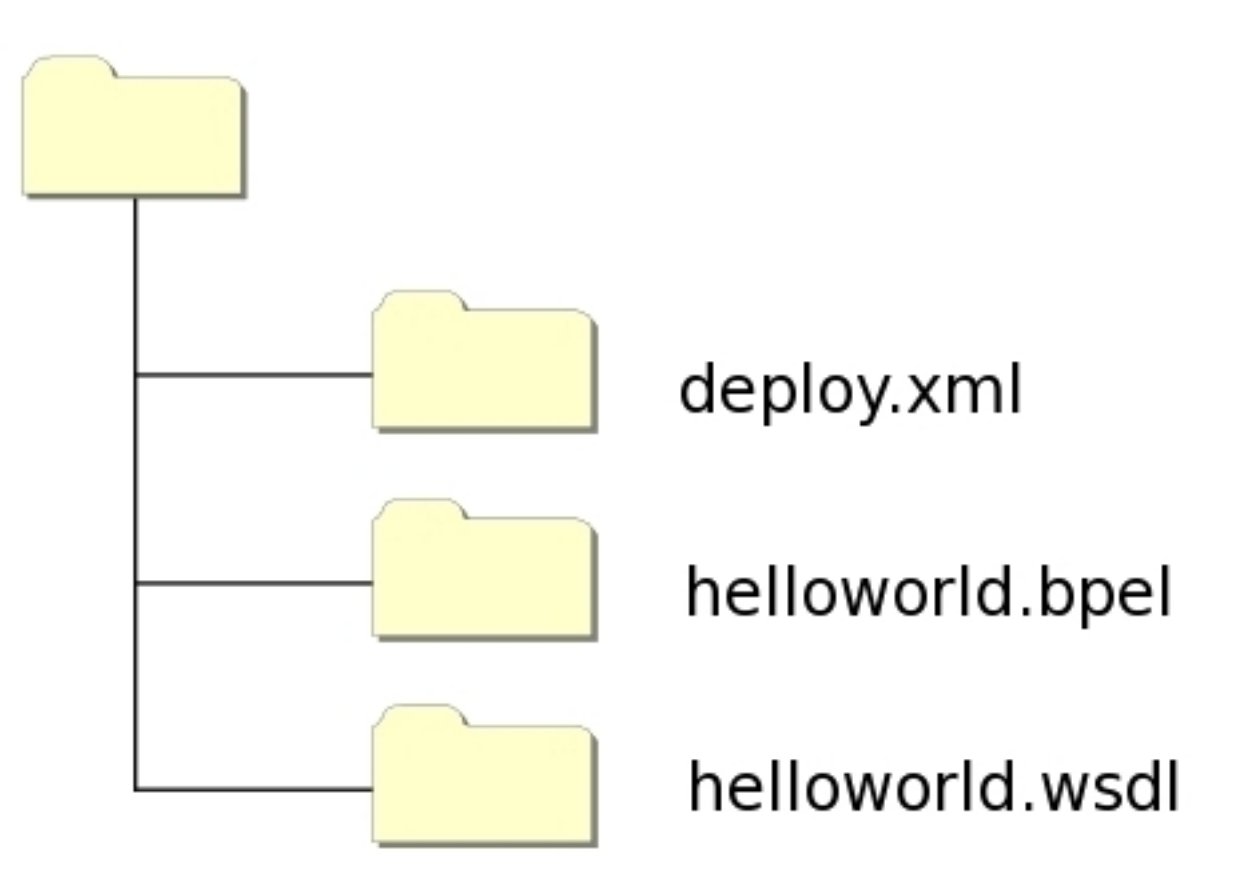

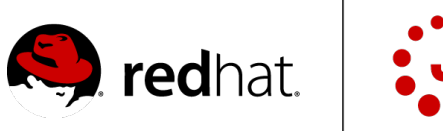

#### **WS-BPEL Process Definition**

**<process>**

**(<import />)+** <!-- WSDL definitions, XML schemas -->

**<extensions> ... <extensions/>** <!-- language extensions -->

**<partnerLinks> ... </partnerLinks/>** <!-- Definition and roles of process participants -->

**<variables> ... </variables>** <!-- Data/state used within the process -->

**<correlationSets> ... </correlationSets>** <!-- Properties that enable conversations -->

**<faultHandlers> ... </faultHandlers>** <!-- Exception handling -->

**<compensationHandlers> ... </compensationHandlers>** <!-- Error recovery – undo -->

**<eventHandlers> ... </eventHandlers>** <!-- Concurrent events with process itself -->

<!-- Business process flow -->

**(activities)\***

**</process>**

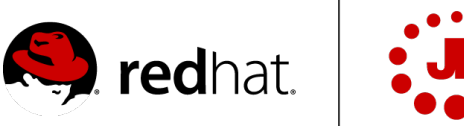

# **Partner Links**

- BPEL process
	- Invokes partners
	- Receives client invocations and client callbacks
- Types
	- Invoked partner link
	- Client partner link
- Purpose
	- Asynchronous invocation support
	- Client filtering

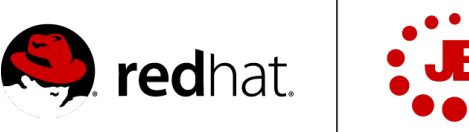

#### **PartnerLinks - Sample**

#### **WebService PartnerLinkType in WSDL:**

<plnk:partnerLinkType name="WebService">

<plnk:role name="WebServiceProvider" portType="tns:WebServicePort"/>

</plnk:partnerLinkType>

#### **BPEL process:**

<bpel:partnerLink name="asyncService"

partnerLinkType="tns:WebService"

partnerRole="WebServiceProvider"/>

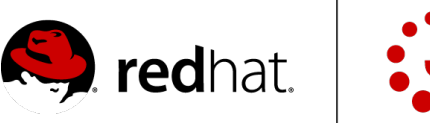

#### **Partner Links – Where do we stand?**

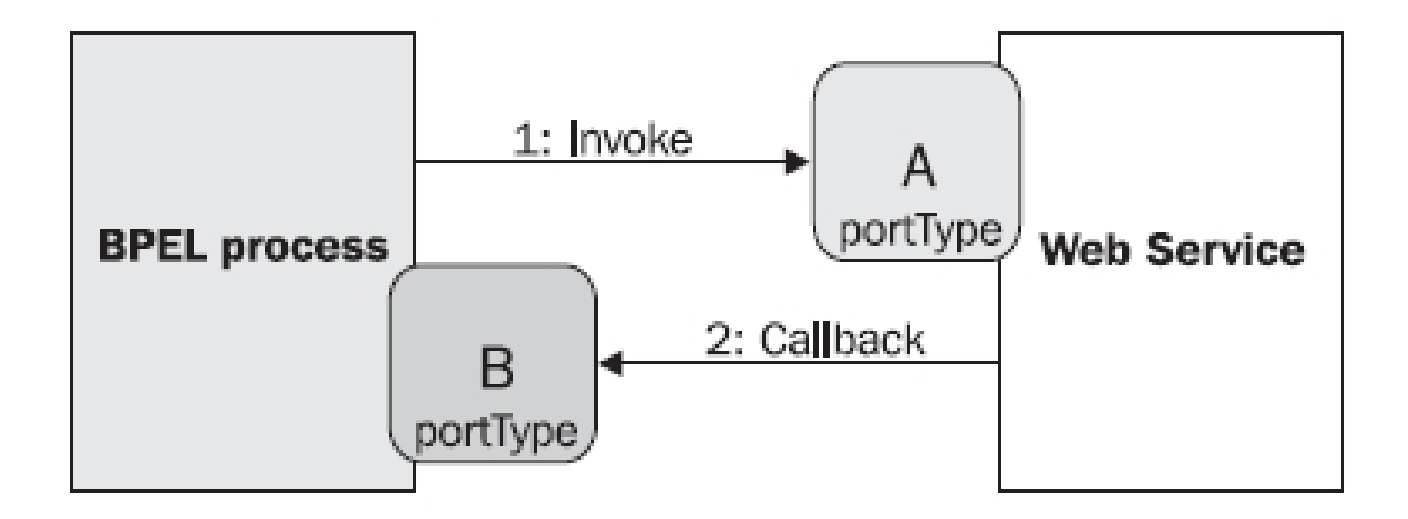

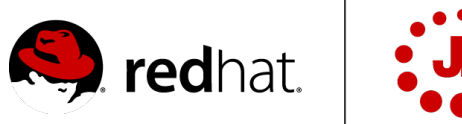

# **Partner Links - PartnerLinkTypes**

#### **WebService PartnerLinkType in WSDL:**

```
<plnk:partnerLinkType name="WebService">
```

```
 <plnk:role name="WebServiceProvider" portType="tns:WebServicePort"/>
```

```
 <plnk:role name="WebServiceRequester" portType="tns:WebServiceCallbackPort"/>
```
</plnk:partnerLinkType>

#### **BPEL process:**

<bpel:partnerLink name="asyncService"

partnerLinkType="tns:WebService"

myRole="WebServiceRequester"

partnerRole="WebServiceProvider"/>

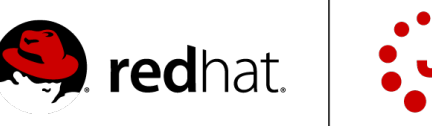

### **Variables**

- Hold the state of the process
- Defined as
	- WSDL Message
	- XML Schema elements/types
- Used in receive/reply/assign
- XSL transformation in assign

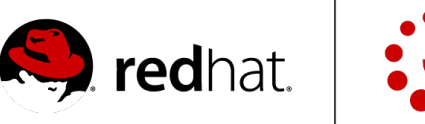

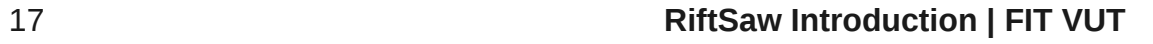

#### **Variable Properties**

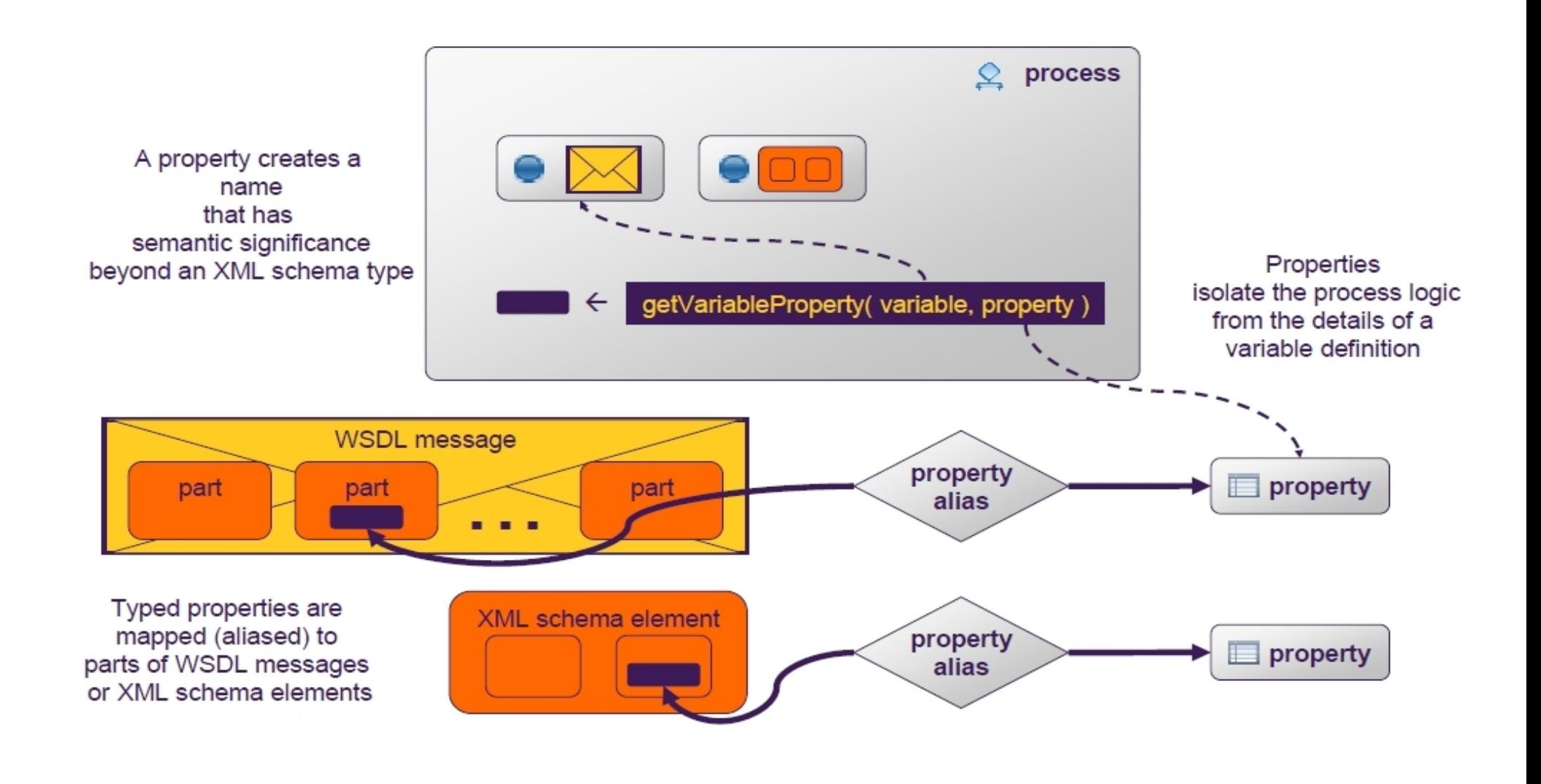

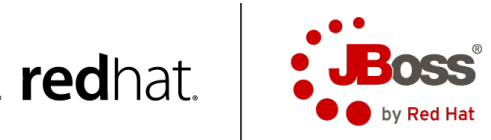

# **Correlation Sets**

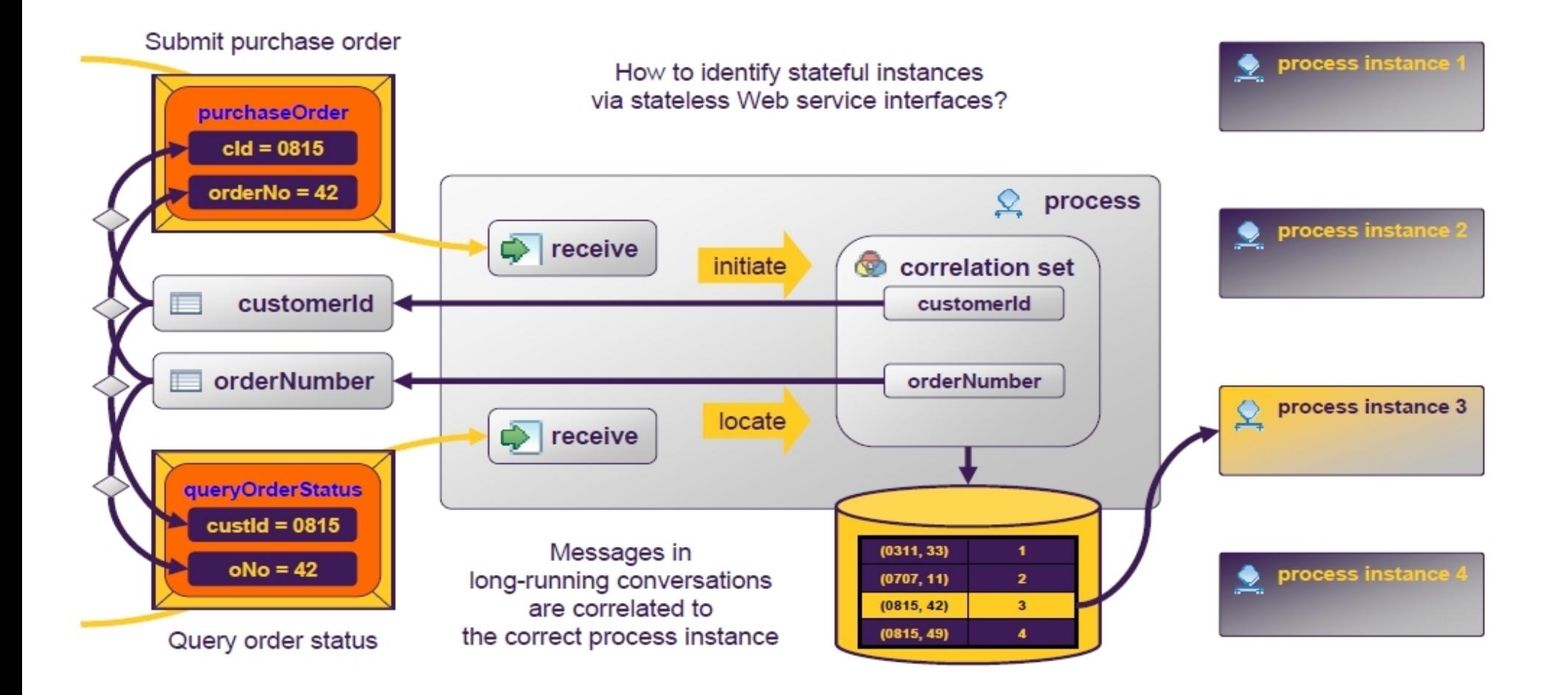

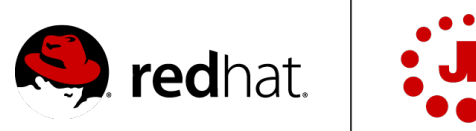

by Red Hat

# **Basic Activities**

- receive
- reply
- assign
- Invoke
- validate
- wait
- empty
- extensionActivity
- throw
- rethrow
- exit
- compensate
- compensateScope

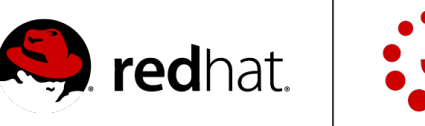

### **Basic Activities Demo**

- Basic assign
- Synchronous web service invocation
- Asynchronous BPEL process invocation

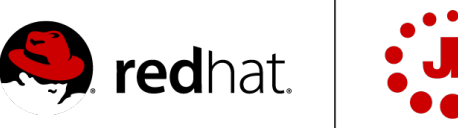

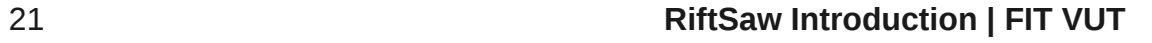

# **Structured Activities**

- flow
	- links
- sequence
- while
- repeatUntil
- forEach
- pick
- If-then-else
- scope

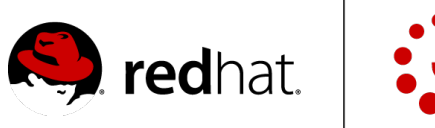

### **Scopes**

- Local declarations
- Local handler
	- Fault handler
	- Termination handler
	- Compensation handler
- Isolation
	- Global variable access

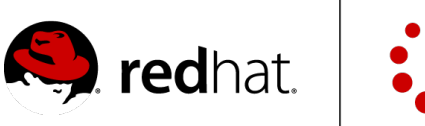

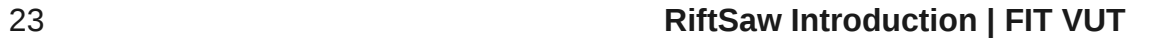

# **Structured Activities Demo**

- Fault & compensation handler
- Event handler

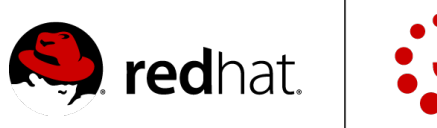

#### **Deployment Descriptor**

- Configures process to use specific services
- Supplies bindings for partner links to WSDL's
- Sample:

```
<deploy xmlns="http://www.apache.org/ode/schemas/dd/2007/03" xmlns:bpl="..." ...>
```

```
<process name="bpl:SimpleInvoke">
```

```
<active>true</active>
```

```
<provide partnerLink="theClientPartnerLink">
```

```
<service name="intf:SimpleInvokeService" port="SimpleInvokePort" />
</provide>
```

```
<invoke partnerLink="theExternalServicePartnerLink">
```

```
<service name="intf2:HelloWorldService" port="HelloWorldPort"/>
</invoke>
```
**</process>**

**</deploy>**

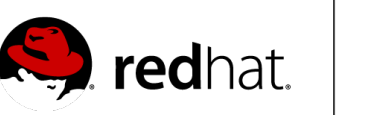

# **RiftSaw Adds**

- Via ODE
	- Implicit correlations
	- Activity failure/recovery
	- XPath extensions
	- External variables
	- Headers handling
	- Flexible assigns
	- Process context

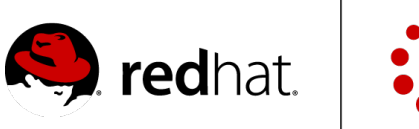

### **RiftSaw Lacks**

- Future
	- BPEL4People based in WS-HT

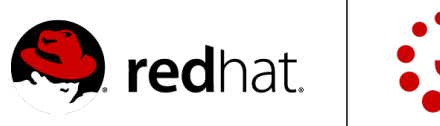

**Q & A**

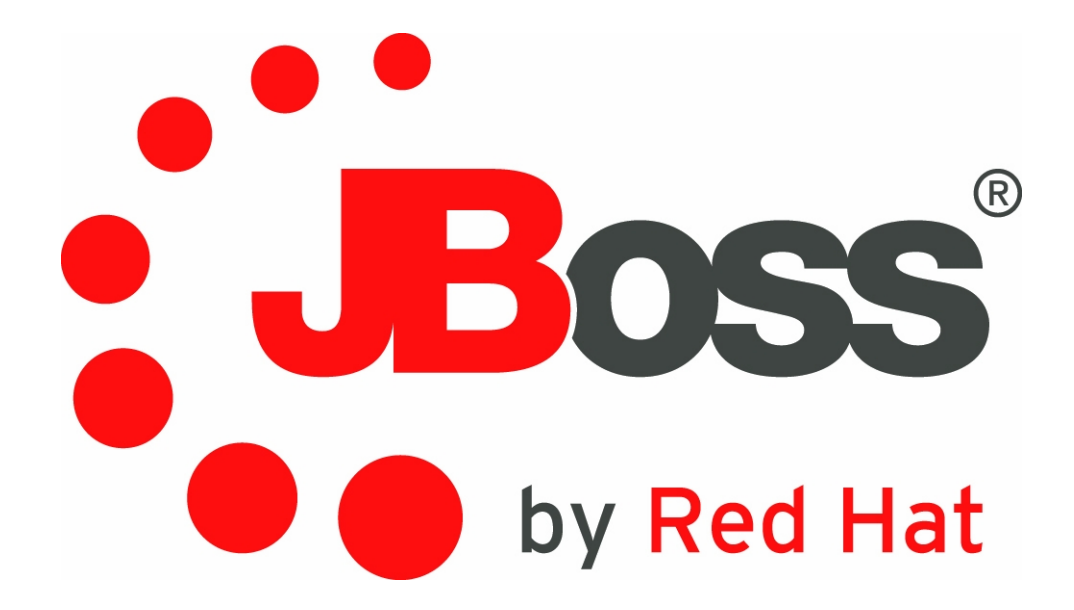

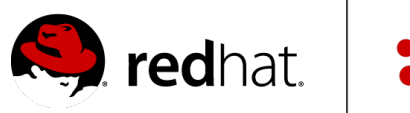

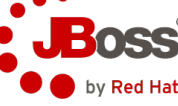

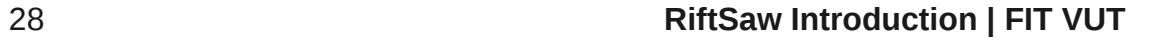